## **JPT‐260/310/410 Dickentisch Einstellung, falls Werkstück nicht gleichdick sind:**

Die Einstellung der Hobelmesser beeinflusst auch das Dickenhobelergebnis und eine korrekte Hobelmesser‐ Einstellung ist daher Voraussetzung und erster Schritt !

1) Die Hobelmesser zum Abgabetisch einstellen (Siehe Bedienanleitung, Kapitel 7.1)

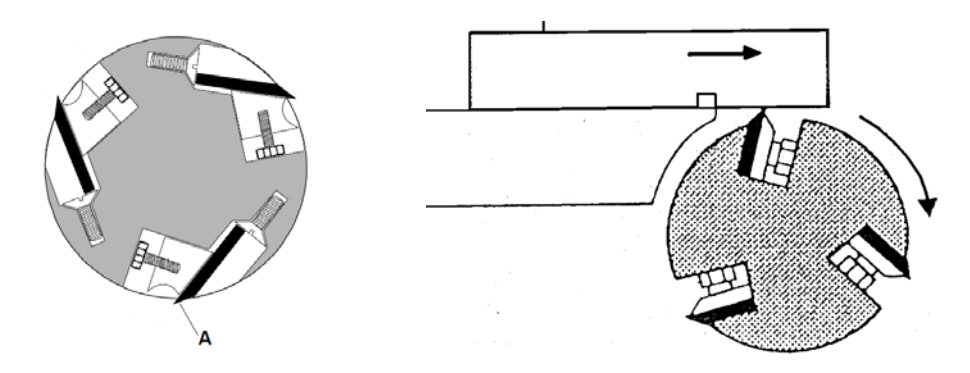

Der Dickentisch ist ab Werk parallel zur Hobelwelle eingestellt. Sollte jedoch an den Werkstücken eine Parallelitätsabweichung=Dickenabweichung festgestellt werden …."letztlich zählt das Arbeitsergebnis" ….so kann dies wie folgt schnell und einfach korrigiert werden.

2) Der gesamte Dickentisch (Dickentisch, Säule, Säulenführungsflansch, Verstellmechanismus) ist eine Funktionsbaugruppe. Der Säulenführungsflansch (J) ist mit 4 Gewindestiften (K) am Maschinengehäuse abgestützt und mit 4 Sechskantschrauben (H ) festgeschraubt.

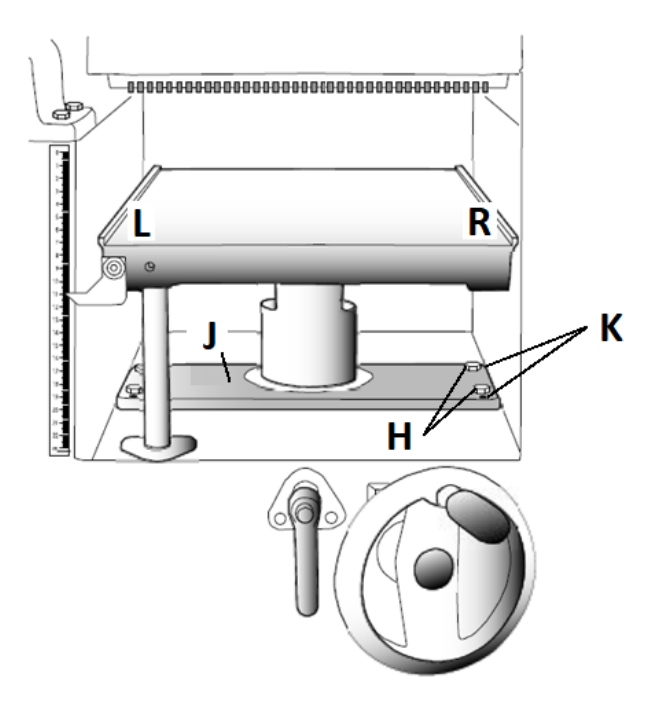

Lösen Sie auf derjenigen Seite an welcher die Werkstücke dicker sind die zwei Schrauben (H) und stellen Sie die zwei Gewindestifte (K) mit einem 4mm Inbusschlüssel nach. Danach die Schrauben (H) wieder festsetzen.

## **Als Beispiel: die Werkstücke sind rechts (R) um 0,1mm dicker als links (L):**

Zur Korrektur, die Dickentisch‐Baugruppe rechts um 0,1mm anheben….dazu die rechten zwei Schrauben (H) lösen, die rechten zwei Gewindestifte (K) im Uhrzeigersinn um 30° verdrehen….die Schrauben (H) wieder festsetzen.

(Hinweis: bei JPT‐410 die Gewindestifte nur um 20° im Uhrzeigersinn verdrehen)